# **CONSTANCIAS CON NOTAS/SIN NOTAS**

1

2

3

4

## COSTO CONSTANCIAS: CON NOTAS S/. 50.00 SIN NOTAS S/. 40.00

álida hasta el 31 de diciembre 2024)

#### CONDICIONES:

Las constancias son por nivel. Por ejemplo, si desea constancias por los niveles intermedio y avanzado, pagará por dos constancias.

## PASOS PARA ADQUIRIR LAS CONSTANCIAS POR CADA NIVEL

### ENTREGA EN LA SEDE DE HUANCAYO

Deposite el monto correspondiente por cualquiera de nuestros canales de pago en la OPCIÓN PAGOS VARIOS.

#### **CUENTA: ICPNA REGIÓN CENTRO - PAGOS VARIOS**

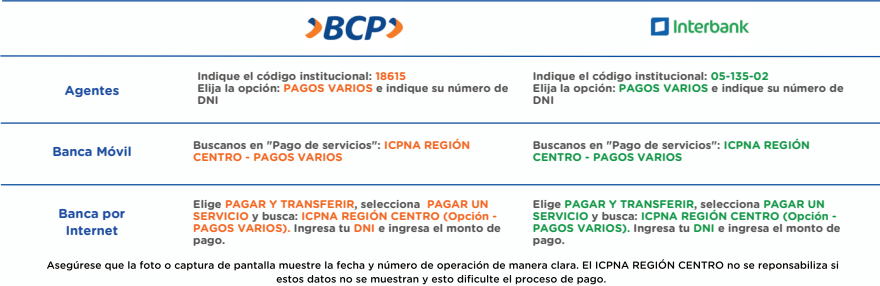

Ingrese a: <https://www.icpnarc.edu.pe/registrapagos>con su usuario y contraseña. Elija la opción "OTROS PAGOS" y en la ventana "AGREGAR CONCEPTO", seleccione: "CONSTANCIA SIN NOTAS/CON NOTAS".

Complete el siguiente formulario: <https://forms.gle/B5REvpjjw5dgEDjn9>Esta información será utilizada para imprimir sus certificados. El ICPNA no se responsabiliza si la información ingresada es incorrecta.

A los 10 días hábiles de subido el pago a la página web, recoja sus documentos en Jr. Guido N° 754, la atención es de lunes a viernes de 8:15 a.m. - 12:45 p.m. y de 2:00 p.m. - 5:45 p.m. - los viernes es sólo hasta 4:45 p.m. y sábados de 9:15 a.m. - 12:30 p.m. Debe portar la copia o impresión de su DNI. En caso que un tercero recoja los documentos, este debe estar debidamente identificado como familiar directo del alumno y portar la copia del DNI del alumno. No se hace entrega de documentos en feriados o días de matrícula.

El proceso descrito líneas arriba corresponde sólo a los alumnos que van a recoger documentos en la sede de Huancayo. Para las sedes de Huamanga, Huánuco y La Merced, por favor, contactar a la oficina encargada de cada sedepara hacer el trámite respectivo.

Para información sobre el estado de su trámite:

- **C** Huancayo: 918817969/982452697 **C** Huánuco: 945450508 **D** Huamanga: 945450315
- **D** La Merced: 945450148

*<b>[informes@icpnarc.edu.pe](mailto:informes@icpnarc.edu.pe)* 

- **B** [/ICPNAREGIONCENTROOFICIAL/](https://www.facebook.com/ICPNAREGIONCENTROOFICIAL)
- [www.icpnarc.edu.pe](http://www.icpnarc.edu.pe/)

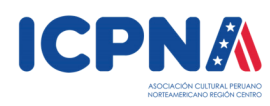

NOTA: La presente guía podrá ser modificada parcial o totalmente por el ICPNA REGION<br>CENTRO. Es obligación de los padres de familia y/o estudiante revisar periódicamente la<br>información disponible y mantenerse actualizado. incumplimiento. \*Decreto Supremo 179-2021-PCM